### **วิธีการด าเนินการวิจัย**

การวิจัยเรื่อง ผลการเรียนโดยบทเรียนบนเว็บแบบ HyperQuest เรื่อง อารมณ์ ที่มีต่อผลสัมฤทธิ์ทางการเรียนของนักศึกษาปริญญาตรีครั้งนี้ เป็นการวิจัยเชิงทดลอง (Experimental Research) เพื่อให้การวิจัยบรรลุตามวัตถุประสงค์ที่ตั้งไว้ผู้วิจัยจึงได้กำหนด ้วิธีดำเนินการวิจัย ดังต่อไปนี้

### **ประชากรและกลุ่มตัวอย่าง**

**1. ประชากรในการวิจัย คือ นักศึกษาระดับปริญญาตรี มหาวิทยาลัยเทคโนโลยี** ราชมงคลศรีวิชัยวิทยาเขตนครศรีธรรมราช ทุ่งใหญ่ ที่ลงทะเบียนเรียนรายวิชา 01-220-004 จิตวิทยาทั่วไป (General Psychology) ในภาคเรียนที่ 2 ปีการศึกษา 2553 จำนวน 119 คน **2. กลุ่มตัวอย่างในการวิจัย แบ่งเป็น 2 กลุ่ม ดังนี้** 

2.1 กลุ่มตัวอย่างเพื่อทดสอบหาประสิทธิภาพของบทเรียนบนเว็บแบบ HyperQuest เรื่อง อารมณ์ ได้มาโดยวิธีการสุ่มอย่างง่าย (Simple Random Sampling) ด้วยวิธีการ จับฉลาก จำนวน42 คน โดยคัดเลือกจากผู้เรียนที่เรียนเก่ง ปานกลาง อ่อน อย่างละเ4 คน ใช้คะแนน เฉลี่ยสะสมของผู้เรียนในเทอมที่ผ่านมาเป็นเกณฑ์ในการคัดเลือก ได้แก่ กลุ่มเก่ง มีคะแนนเฉลี่ย เท่ากับ 3.50 –4.00 กลุ่มปานกลาง มีคะแนนเฉลี่ยเท่ากับ 3.00 –3.49 และกลุ่มอ่อน มีคะแนนเฉลี่ย เท่ากับ 2.50 –2.99โดยแบ่งเป็น

 2.1.1 กลุ่มตัวอย่างที่ใช้ในการทดสอบหาประสิทธิภาพของ บทเรียนบนเว็บแบบ HyperQuest เรื่อง อารมณ์ แบบหนึ่งต่อหนึ่ง จำนวน 3 คน 2.1.2 กลุ่มตัวอย่างที่ใช้ในการทดสอบหาประสิทธิภาพของ บทเรียนบนเว็บแบบ HyperQuest เรื่อง อารมณ์ แบบกลุ่มเล็ก จำนวน 9 คน 2.1.3 กลุ่มตัวอย่างที่ใช้ในการทดสอบหาประสิทธิภาพของ ี บทเรียนบนเว็บแบบ HyperQuest เรื่อง อารมณ์ แบบภาคสนาม จำนวน 30 คน 2.2 กลุ่มตัวอย่างเพื่อวัดผลสัมฤทธิ์ทางการเรียน โดยวิธีการสุ่มอย่างง่าย (Simple Random Sampling) ด้วยวิธีการจับสลาก จำนวน 60 คน จากประชากรจำนวน 120 คน

โดยคัดเลือกจากผู้เรียนที่เรียนเก่ง ปานกลาง อ่อน อย่างละ 20คน ใช้คะแนนเฉลี่ยสะสมของผู้เรียน

ในเทอมที่ผ่านมาเป็นเกณฑ์ในการคัดเลือก โดยแบ่งเป็นกลุ่มทดลองจำนวน30 คนและกลุ่มควบคุม จ านวน 30 คน ที่ไม่ซ้ ากับกลุ่มตัวอย่างจากข้อ 2.1

### **แบบแผนการวิจัย**

การวิจัยครั้งนี้เป็นการวิจัยเชิงทดลอง(Experimental Research Design)ผู้วิจัยด าเนินการ ศึกษาโดยใช้รูปแบบทดสอบหลังอย่างเดียว และมีกลุ่มควบคุม (Posttest–Only Control Group Design) (ชิดชนก เชิงเชาว์, 2539: 118) ซึ่งมีแบบแผนการทดลอง ดังนี้

**ตาราง 1 แบบแผนการวิจัยแบบทดสอบหลังอย่างเดียว และมีกลุ่มควบคุม** 

|       |       | กลุ่ม          | ทคลอง                                                                                                    | สอบหลัง        |  |
|-------|-------|----------------|----------------------------------------------------------------------------------------------------|----------------|--|
| FONCE |       | E-Group R      | X                                                                                                    | O <sub>2</sub> |  |
|       |       | C-Group R      |                                                                                                    | O <sub>2</sub> |  |
|       |       |                |                                                                                                    |                |  |
|       | เมื่อ | E - Group      | หมายถึง กลุ่มทดลอง<br>หมายถึง กลุ่มควบคุม<br>หมายถึง การสุ่มกลุ่มตัวอย่าง<br>หมายถึง การเรียนโดยบทเรียนบนเว็บแบบ HyperQuest |                |  |
|       |       | C - Group      |                                                                                                    |                |  |
|       |       | R              |                                                                                                    |                |  |
|       |       |                |                                                                                                    |                |  |
|       |       | ้เรื่อง อารมณ์ |                                                                                                    |                |  |
|       |       | $\sim$         | หมายถึง การเรียนด้วยการจัดการเรียนรู้แบบปกติ                                                                                |                |  |
|       |       | O <sub>2</sub> | หมายถึง การทดสอบหลังเรียนของกลุ่มทดลอง                                                                                      |                |  |
|       |       | O <sub>2</sub> | หมายถึง การทดสอบหลังเรียนของกลุ่มควบคุม                                                                                     |                |  |
|       |       |                |                                                                                                    |                |  |

# **ตัวแปรที่ใช้ในการวิจัย**

ตัวแปรที่ใช้ในการวิจัยครั้งนี้คือ

1. ตัวแปรอิสระ(Independent Variables) คือรูปแบบการเรียนเนื้อหา เรื่องอารมณ์ ซึ่งมี2 รูปแบบ คือ

1.1 เรียนโดยบทเรียนบนเว็บแบบ HyperQuest

1.2 เรียนโดยการจัดการเรียนรู้แบบปกติ

2. ตัวแปรตาม (Dependent Variables) คือ

2.1 ผลสัมฤทธิ์ทางการเรียนของผู้เรียน เรื่อง อารมณ์

2.2 ความพึงพอใจของผู้เรียนที่มีต่อบทเรียนบนเว็บแบบ HyperQuest

# **เครื่องมือในการวิจัย**

การวิจัยในครั้งนี้ ผู้วิจัยได้สร้างเครื่องมือที่ใช้ในการวิจัย ซึ่งประกอบด้วย 1. บทเรียนบนเว็บแบบ HyperQuest เรื่อง อารมณ์ที่ผู้วิจัยได้พัฒนาขึ้น มีประสิทธิภาพ เท่ากับ 84.93 / 82.50

2. แบบประเมินคุณภาพของบทเรียนตามเกณฑ์การประเมินแบบรูบริกส์(Rubrics) ของ Alice Christie และได้รับการตรวจสอบโดยผู้เชี่ยวชาญด้านบทเรียนบนเว็บ จำนวน 8 ข้อ 3.แผนการจัดการเรียนรู้แบบ HyperQuest และแผนการจัดการเรียนรู้แบบปกติ เรื่องอารมณ์ ที่ผู้วิจัยเขียนขึ้น และได้รับการตรวจสอบจากผู้เชี่ยวชาญในการจัดการเรียนการสอน 4. แบบทดสอบวัดผลสัมฤทธิ์ทางการเรียน เป็นแบบทดสอบแบบเลือกตอบชนิด 4 ตัวเลือก ที่ได้ผ่านการหาค่าความเชื่อมั่นโดยวิธีKR - 20 ของคูเดอร์-ริชาร์ดสัน (ล้วน สายยศและ อังคณา สายยศ, 2543: 215) โดยแบ่งเป็นแบบทดสอบระหว่างเรียน จำนวน 30 ข้อและแบบทดสอบ หลังเรียน จำนวน 30 ข้อ ซึ่งมีค่าความสอดคล้องระหว่างข้อสอบกับจุดประสงค์เชิงพฤติกรรม  $( {\rm IoC} )$  ตั้งแต่ 0.60 – 1.00  $\,$ ก่าความยาก $\, {\rm (p)} \,$  มีค่าตั้งแต่ 0.20 - 0.80 ค่าอำนาจจำแนก $\, {\rm (D)} \,$  มีค่าตั้งแต่ 0.20 ขึ้นไป และค่าความเชื่อมั่นของแบบทดสอบระหว่างเรียนและแบบทดสอบหลังเรียนเท่ากับ 0.80 และ 0.84 ตามลำดับ

5. แบบสอบถามวัดระดับความพึงพอใจของผู้เรียนที่ผ่านการเรียนโดยบทเรียนบน เว็บแบบ HyperQuest เรื่อง อารมณ์ เป็นแบบมาตราส่วนประมาณค่า5 ระดับ โดยมีค่าดัชนีความ สอดคล้องระหว่างข้อค าถามกับลักษณะพฤติกรรมที่ต้องการวัด (IOC) ในแต่ละประเด็นตั้งแต่ 0.6 ขึ้นไป จ านวน 5 ด้าน รวมทั้งหมด 16ข้อ

# **การสร้างเครื่องมือในการวิจัย**

ผู้วิจัยได้สร้างเครื่องมือในการวิจัย ตามลำดับขั้นตอน ดังต่อไปนี้ **1. บทเรียนบนเว็บแบบ HyperQuest เรื่อง อารมณ์**

1.1 ศึกษาเนื้อหาและรวบรวมข้อมูลต่างๆจากเอกสารหนังสือเว็บไซต์รวมถึง

งานวิจัยที่เกี่ยวข้องกับบทเรียนบนเว็บแบบHyperQuest การออกแบบบทเรียน และเนื้อหาเรื่อง อารมณ์

1.2 วิเคราะห์ข้อมูลจากเอกสารต่าง ๆ ที่รวบรวมมา เพื่อให้ได้แนวทางและ กระบวนการในการพัฒนาบทเรียนบนเว็บแบบHyperQuest เรื่องอารมณ์

1.3 วิเคราะห์เนื้อหาเรื่องอารมณ์และเขียนจุดประสงค์เชิงพฤติกรรม โดยเนื้อหา ที่ผู้วิจัยนำมาสร้างเป็นบทเรียนบนเว็บแบบ HyperQuest สำหรับใช้ในการวิจัยครั้งนี้ มีรายละเอียด ี ของเนื้อหา คือ ความหมายและความสำคัญของอารมณ์ การเปลี่ยนแปลงของร่างกายขณะเกิด ้อารมณ์ พัฒนาการทางอารมณ์ในวัยต่าง ๆ ประเภทของอารมณ์ที่สำคัญ ทฤษฎีทางอารมณ์ การควบคุมอารมณ์ ความฉลาดทางอารมณ์และประโยชน์ของความฉลาดทางอารมณ์

1.4 เขียนแผนการจัดการเรียนรู้สำหรับบทเรียนบนเว็บแบบ HyperQuest เรื่อง อารมณ์

1.5 ให้อาจารย์ที่ปรึกษาตรวจสอบความถูกต้อง

1.6 จัดทำสตอรี่บอร์ด (Story Board) สำหรับใช้สร้างบทเรียนเสนออาจารย์ ที่ปรึกษาเพื่อตรวจสอบ ความถูกต้องของเนื้อหาการใช้ภาษาการใช้ภาพประกอบการเชื่อมโยง และส่วนประกอบอื่นๆ แล้วนำมาปรับปรุงแก้ไข

 $\odot$  1.7 สร้างบทเรียนบนเว็บแบบ HyperQuest เรื่อง อารมณ์ ตามสตอรี่บอร์ด (Story Board) ที่ได้กำหนดไว้ ซึ่งผู้วิจัยได้สร้างบทเรียนบนเว็บแบบ HyperQuest เน้นกระบวนการเรียนรู้ แบบกลุ่มโดยใช้การจัดการเรียนรู้แบบสืบเสาะแสวงหาความรู้เป็นกลุ่ม(Group Investigation Method)และให้นักศึกษาตั้งกระทู้ถาม-ตอบระหว่างผู้เรียนด้วยกัน เพื่อแลกเปลี่ยนข้อมูลหรือ อภิปรายร่วมกันผ่านทางกระดานเสวนา

1.8 น าบทเรียนบนเว็บแบบ HyperQuest เรื่องอารมณ์ ที่สร้างเสร็จแล้วให้ ผู้เชี่ยวชาญ จำนวน 5 คน ตรวจสอบและประเมินคุณภาพของบทเรียนตามเกณฑ์การประเมินแบบ รูบริกส์ (Rubrics) ของ Alice Christie (2007) พร้อมทั้งปรับปรุงแก้ไขตามคำแนะนำของผู้เชี่ยวชาญ ซึ่งผู้เชี่ยวชาญได้ให้คำแนะนำเพิ่มเติมว่า ด้านพื้นหลัง ควรเลือกใช้พื้นหลังที่ทำให้มองเห็นข้อความ ได้ง่ายขึ้น ด้านความคิดสร้างสรรค์ ควรมีการนำเสนอบทเรียนให้น่าสนใจยิ่งมากขึ้น เช่น ใช้ภาพกราฟิก หรือภาพเคลื่อนไหวแทนการใช้ข้อความเพียงอย่างเดียวและด้านการเลือกใช้ ภาพกราฟิก ควรเลือกใช้ภาพกราฟิกที่ดูดความสนใจและเกี่ยวข้องกับหัวข้อเรื่องหรือเนื้อหา ที่ต้องการนำเสนอ ซึ่งผู้วิจัยได้ทำการแก้ไขตามคำแนะนำของผู้เชี่ยวชาญ ดังนี้ 1.8.1 ด้านพื้นหลัง ผู้วิจัยเปลี่ยนสีพื้นหลังให้มีสีอ่อนกว่าตัวอักษร คือ

ใช้พื้นหลังสีฟ้าและขาว ใช้ตัวอักษรสีดำ สีน้ำเงินเข้ม สีเขียวเข้ม เป็นต้น

 1.8.2 ด้านความคิดสร้างสรรค์และด้านการเลือกใช้ภาพกราฟิก ผู้วิจัย ู้ แก้ไขโดยนำภาพเคลื่อนไหวที่มีความสัมพันธ์กับเนื้อหาแต่ละส่วนของบทเรียน 1.9 หลังจากปรับปรุงแก้ไขตามคำแนะนำแล้ว ผู้วิจัยได้นำไปทดลองจากนั้น นำบทเรียนไปทดลองหาประสิทธิภาพ โดยดำเนินการทดลองกับกลุ่มตัวอย่างได้มาโดยการสุ่ม ้ อย่างง่ายที่มีลักษณะเป็นกลุ่มเก่ง กลุ่มปานกลาง และกลุ่มอ่อน จำนวน 42 คน จากประชากร คือ นักศึกษาระดับปริญญาตรี มหาวิทยาลัยเทคโนโลยีราชมงคลศรีวิชัยวิทยาเขตนครศรีธรรมราช ทุ่งใหญ่ ที่ลงทะเบียนเรียนรายวิชา 01-220-004 จิตวิทยาทั่วไป (General Psychology) ในภาคเรียน ที่ 2 ปีการศึกษา 2553จ านวน 119 คน เพื่อทดสอบหาประสิทธิภาพของบทเรียนบนเว็บแบบ HyperQuest เรื่องอารมณ์ ตามเกณฑ์80/80 ซึ่งการหาประสิทธิภาพของบทเรียนบนเว็บแบบ HyperQuest ตามเกณฑ์80/80 นั้น มีความหมายดังต่อไปนี้

80 ตัวแรก หมายถึง คะแนนเฉลี่ยที่ได้จากการท ากิจกรรมระหว่างเรียน ของผู้เรียนทั้งหมด เมื่อคิดเป็นร้อยละแล้ว ได้ไม่ต่ำกว่าร้อยละ 80

80 ตัวหลัง หมายถึง คะแนนเฉลี่ยที่ได้จากการทำแบบทดสอบหลังเรียน ของผู้เรียนทั้งหมด เมื่อคิดเป็นร้อยละแล้ว ได้ไม่ต่ำกว่าร้อยละ 80

โดยการทดลองมีรายละเอียด ดังนี้

1.9.1 การทดลองครั้งที่ 1 ทดลองใช้แบบหนึ่งต่อหนึ่ง เป็นการทดลองใช้ บทเรียนบนเว็บแบบ HyperQuest เรื่อง อารมณ์ กับกลุ่มตัวอย่างในข้อ 1.9 จำนวน 3 คน เพื่อตรวจ สอบข้อบกพร่องต่าง ๆ ของบทเรียนและทดสอบหาประสิทธิภาพให้ได้ตามเกณฑ์ 80/80 ซึ่งผลการ หาประสิทธิภาพของบทเรียนมีค่าเท่ากับ 75.33/ 70.00 ผลจากการสังเกตและสัมภาษณ์ผู้เรียน สรุปได้คือ

1.9.1.1 ตัวอักษรมีขนาดเล็กไปทำให้อ่านยาก ผู้วิจัยได้ทำการ แก้ไขโดยเพิ่มขนาดของตัวอักษรจาก 10 พอยด์ เป็น 12 พอยด์ เพื่อให้มีขนาดใหญ่ขึ้นและเลือกใช้ รูปแบบตัวอักษรให้อ่านง่ายขึ้น

1.9.1.2 ภาพประกอบบางภาพมีขนาดเล็กและไม่ชัดเจน ผู้วิจัย ได้ท าการแก้ไขโดยปรับขนาดของภาพประกอบให้มีขนาดใหญ่ขึ้นและแต่งภาพประกอบให้ความ ชัดเจนขึ้น

1.9.2 การทดลองครั้งที่ 2 ทดลองใช้แบบกลุ่มเล็ก เป็นการทดลองใช้ ี บทเรียนบนเว็บแบบ HyperQuest เรื่อง อารมณ์ กับกลุ่มตัวอย่างในข้อ 1.9 จำนวน 9 คน เพื่อตรวจ สอบข้อบกพร่องต่าง ๆ ของบทเรียนและทดสอบหาประสิทธิภาพให้ได้ตามเกณฑ์ 80/80 ซึ่งผลการ หาประสิทธิภาพของบทเรียนมีค่าเท่ากับ 76.00/ 73.33 ผลจากการสังเกตและสัมภาษณ์ผู้เรียน สรุปได้คือ

1.9.2.1 แต่ละหัวข้อมีการอธิบายรายละเอียดยาวเกินไป ท าให้

ไม่ค่อยเข้าใจค าชื้แจงผู้วิจัยได้แก้ไขโดยปรับข้อความให้กระชับและได้ใจความมากขึ้น 1.9.2.2 การใช้สีของตัวอักษรที่เรียบเกินไป ท าให้ไม่ค่อย

้น่าสนใจ ผู้วิจัยได้ทำการแก้ไขโดยเปลี่ยนสีตัวอักษรให้มีความแตกต่างกันเพื่อดึงดูดความสนใจ ของผู้เรียน เช่น หัวข้อและเนื้อหาที่สำคัญ

1.9.2.3 การเชื่อมโยงของแหล่งข้อมูลบางแหล่งไม่สามารถ

ท างานได้ ผู้วิจัยได้แก้ไขโดยการเชื่อมโยงแหล่งข้อมูลให้สามารถท างานได้ 1.9.3 การทดลองครั้งที่ 3 ทดลองใช้แบบภาคสนาม เป็นการทดลองใช้

บทเรียนบนเว็บแบบ HyperQuest เรื่องอารมณ์ โดยผู้วิจัยได้นำบทเรียนบนเว็บแบบ HyperQuest ี เรื่องอารมณ์ ไปทดลองใช้กับกลุ่มตัวอย่างในข้อ 1.9 จำนวน 30 คน เพื่อทดสอบหาประสิทธิภาพ ิตามเกณฑ์ 80/80 โดยให้ผู้เรียนศึกษาเนื้อหา ทำกิจกรรมและแบบทดสอบระหว่างเรียน ทำภาระ ึงาน และทำแบบทดสอบหลังเรียน จากนั้นนำข้อมูลที่ได้มาหาประสิทธิภาพของบทเรียน โดยใช้ สูตร E1/E2 พบว่าร้อยละของคะแนนเฉลี่ยที่ผู้เรียนได้จากการท ากิจกรรมระหว่างเรียนเท่ากับ84.93 และร้อยละของคะแนนเฉลี่ยจากการทำแบบทดสอบหลังเรียนเท่ากับ 82.50 (ภาคผนวก ง)

1.10 ปรับปรุงบทเรียนบนเว็บแบบ HyperQuest เรื่องอารมณ์ ตามผลที่ได้จากการ ทดลองครั้งที่ 3 เพื่อความพร้อมของสื่อในการนำไปใช้

1.11 ตรวจสอบความเรียบร้อยของบทเรียนบนเว็บแบบ HyperQuest เรื่อง อารมณ์ เพื่อใช้ในกระบวนการวิจัยต่อไป

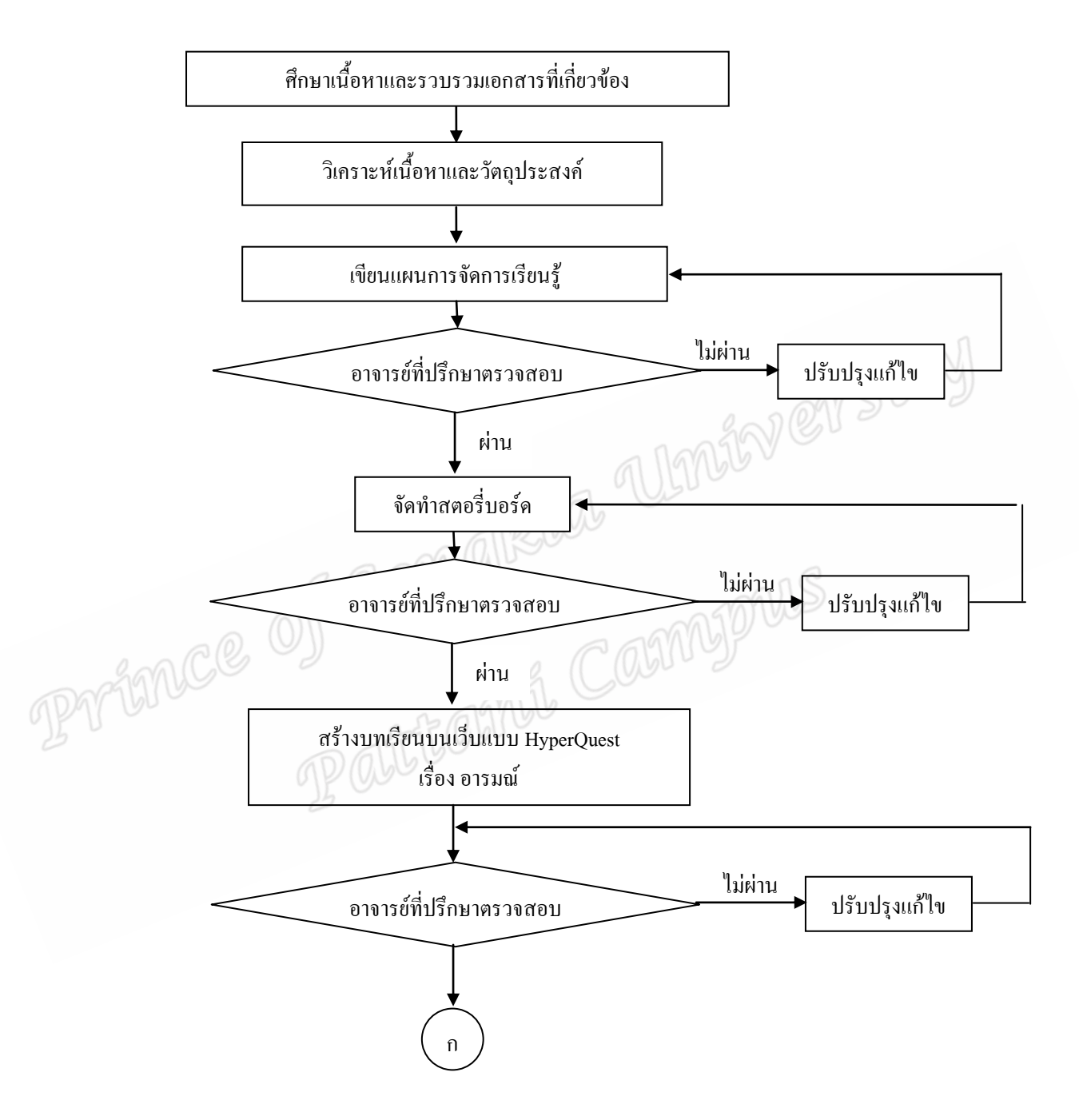

**ขั้นตอนการสร้างบทเรียนบนเว็บแบบ HyperQuest เรื่อง อารมณ์** 

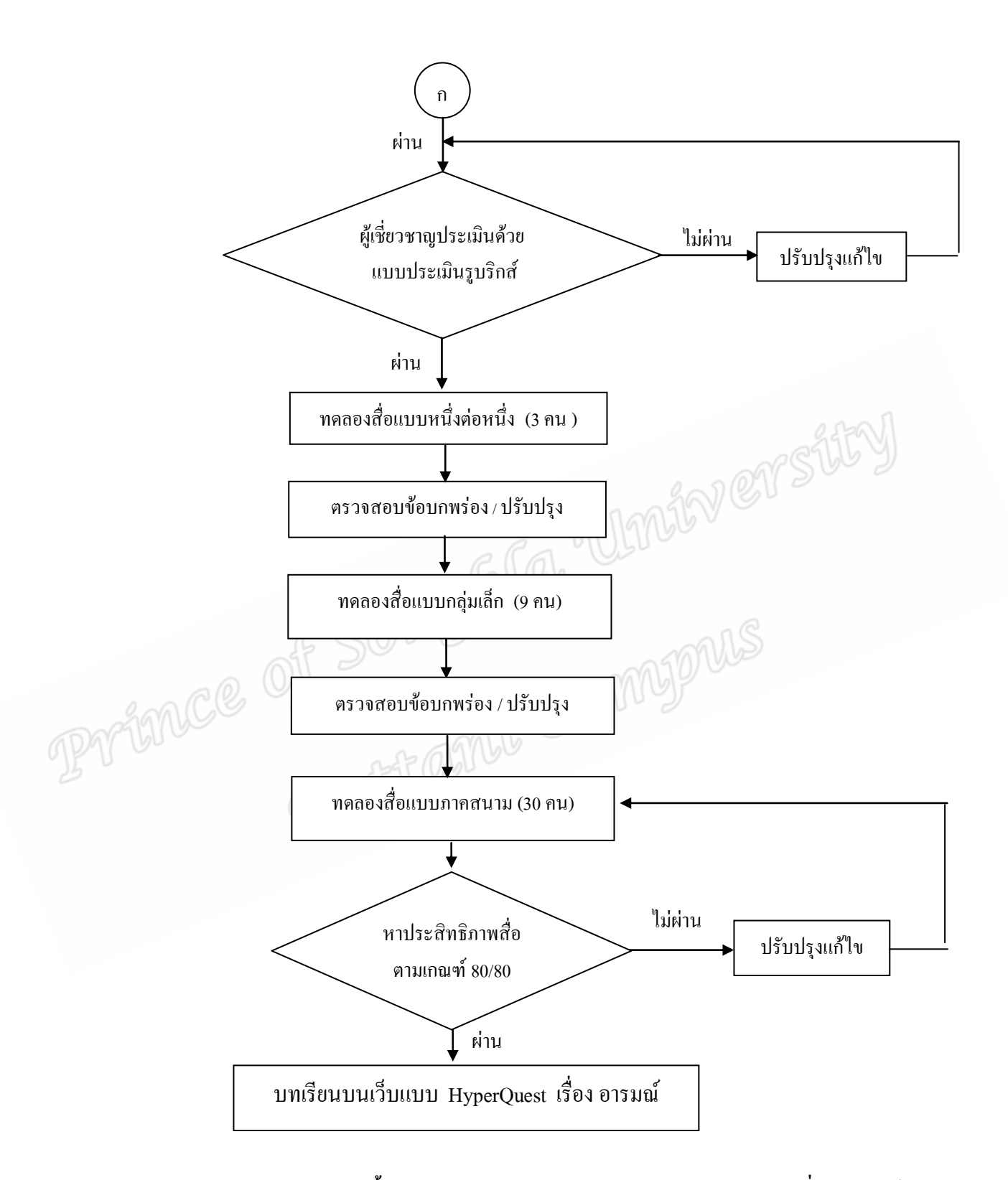

**ภาพประกอบ 7 แผนผังขั้นตอนการสร้างบทเรียนบนเว็บแบบ HyperQuest เรื่อง อารมณ์**

### **2. การสร้างแบบประเมินบทเรียนบนเว็บแบบ HyperQuest เรื่อง อารมณ์**

แบบประเมินบทเรียนบนเว็บแบบ HyperQuest เรื่อง อารมณ์ สำหรับผู้เชี่ยวชาญ เพื่อใช้ในการตรวจสอบประสิทธิภาพของบทเรียน ใช้แบบประเมินคุณภาพของบทเรียนตามเกณฑ์ การประเมินแบบรูบริกส์(Rubrics) ของ Alice Christie ซึ่งมีลักษณะเป็นตารางรูบริกส์ในการให้ ประเมินด้านต่าง ๆ โดยให้ประเมินบันทึกคะแนนเป็น 4 ระดับ (ภาคผนวก ฉ)

### **3. แผนการจัดการเรียนรู้เรื่องอารมณ์มีขั้นตอนการเขียน ดังนี้**

3.1 ศึกษาหลักสูตรจุดมุ่งหมายของหลักสูตรจุดประสงค์รายวิชาและขอบข่าย เนื้อหา เรื่องอารมณ์

3.2 กำหนดจุดประสงค์ทั่วไปและจุดประสงค์เชิงพฤติกรรม 3.3 วิเคราะห์เนื้อหาและวางโครงเรื่องของเนื้อหาเพื่อจัดล าดับการเรียนรู้ 3.4 ดำเนินการสร้างแผนการจัดการเรียนรู้ทั้ง 2 แบบ คือ แบบ HyperQuest และ แบบปกติ

3.5 จากนั้นนำแผนการจัดการเรียนรู้ทั้ง 2 แบบที่สร้างเสร็จแล้วเสนอต่ออาจารย์ ที่ปรึกษาและให้ผู้เชี่ยวชาญ จำนวน 5 ท่าน ตรวจสอบความถูกต้องของเนื้อหาและกระบวนการ 3.6 ปรับปรุงแผนการจัดการเรียนรู้ทั้ง 2 แบบตามข้อเสนอแนะของผู้เชี่ยวชาญ 3.7 น าแผนการจัดการเรียนรู้ที่ปรับปรุงและแก้ไขแล้วไปทดลองสอนกับกลุ่ม ตัวอย่างทั้ง 2 กลุ่ม

#### **4. การสร้างแบบทดสอบวัดผลสัมฤทธิ์ทางการเรียน**

การสร้างแบบทดสอบวัดผลสัมฤทธิ์ทางการเรียน ผู้วิจัยได้ด าเนินการเป็นขั้นตอน

ดังนี้

4.1 ศึกษาวิธีการสร้างแบบทดสอบและการเขียนข้อสอบ 4.2 วิเคราะห์จุดประสงค์ และเนื้อหา เรื่อง อารมณ์ จากหนังสือจิตวิทยาต่าง ๆ 4.3 สร้างตารางวิเคราะห์ข้อสอบ เพื่อให้เห็นความสัมพันธ์ระหว่างเนื้อหาและ ึ่งดประสงค์เชิงพฤติกรรมด้านต่าง ๆ เพื่อจะนำไปสร้างแบบทดสอบ ชนิดปรนัย 4 ตัวเลือก จำนวน 30 ข้อให้ครอบคลุมเนื้อหาและจุดประสงค์ที่ตั้งไว้ดังตาราง 2

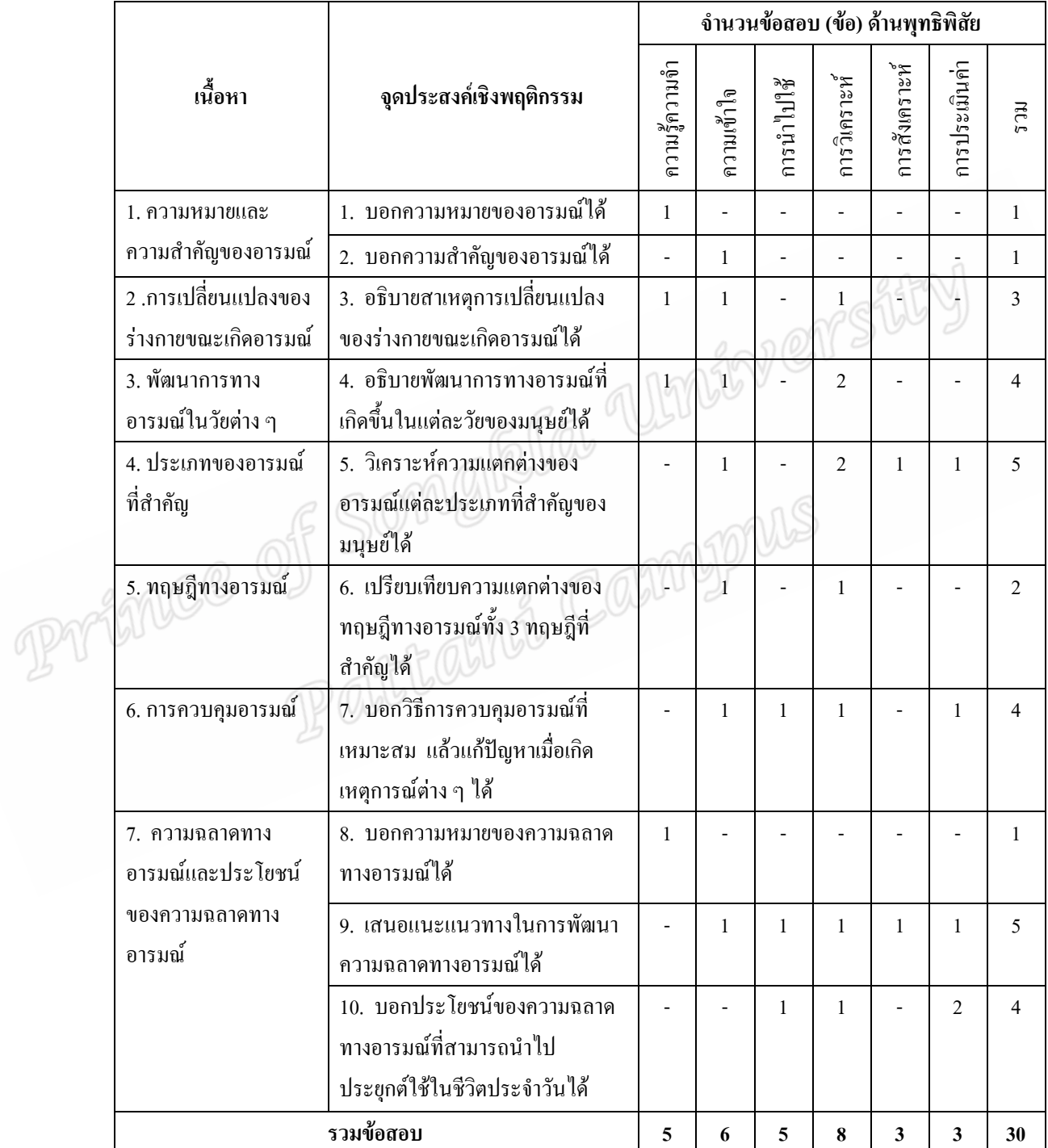

# **ตาราง 2 การวิเคราะห์ข้อสอบให้ครอบคลุมเนื้อหาและสอดคล้องกับจุดประสงค์เชิงพฤติกรรม การเรียนรู้ด้านพุทธิพิสัยของบทเรียนบนเว็บแบบ HyperQuest เรื่องอารมณ์**

4.4 ศึกษาเอกสารการออกข้อสอบแบบเลือกตอบ เพื่อความถูกต้องในการออก

ข้อสอบ

4.5 เขียนแบบทดสอบวัดผลสัมฤทธิ์ทางการเรียนเรื่อง อารมณ์ ซึ่งเป็นข้อสอบ ชนิดเลือกตอบแบบ 4 ตัวเลือก ตามกรอบวัตถุประสงค์เชิงพฤติกรรมที่ตั้งไว้ หลังจากสร้าง ี แบบทดสอบเสร็จแล้ว นำไปให้ผู้เชี่ยวชาญ ด้านเนื้อหาจำนวน 3 คน ตรวจสอบความเที่ยงตรงใน ูเนื้อหา (Content Validity) โดยใช้หลักเกณฑ์ในการกำหนดคะแนนความคิดเห็น(ล้วน สายยศและ อังคณา สายยศ, 2543: 248-249) ดังนี้

+1 ถ้าแน่ใจว่า ข้อสอบสอดคล้องกับจุดประสงค์เชิงพฤติกรรมที่ระบุ

0 ถ้าไม่แน่ใจว่า ข้อสอบสอดคล้องกับจุดประสงค์เชิงพฤติกรรมที่ระบุ

-1 ถ้าแน่ใจว่า ข้อสอบไม่สอดคล้องกับจุดประสงค์เชิงพฤติกรรมที่ระบุ ่ 4.6 นำผลการพิจารณาของผู้เชี่ยวชาญแต่ละคนเพื่อนำไปคำนวณหาดัชนีความ สอดคล้องระหว่างข้อสอบกับจุดประสงค์เชิงพฤติกรรม

4.7 คัดเลือกข้อคำถามที่จะนำไปใช้ซึ่งข้อคำถามนั้นจะต้องมีค่าดัชนีความสอด คล้องระหว่างข้อคำถามกับจุดประสงค์เชิงพฤติกรรมมากกว่าหรือเท่ากับ 0.5 (ล้วน สายยศและ ้อังคณา สายยศ, 2543: 249) โดยการวิจัยในครั้งนี้ผู้วิจัยได้คัดเลือกข้อคำถามที่มีค่าดัชนีความสอด ึ คล้องระหว่างข้อคำถามกับจดประสงค์เชิงพฤติกรรม ที่มีค่าตั้งแต่ 0.60 – 1.00 ไปใช้เป็นแบบทด ี สอบระหว่างเรียน จำนวน 30 ข้อ และแบบทดสอบหลังเรียน จำนวน 30 ข้อ

4.8 นำข้อคำถามจากข้อ 4.7 มาจัดทำเป็นแบบทดสอบแล้วนำไปทดสอบกับ นักศึกษาระดับปริญญาตรี มหาวิทยาลัยเทคโนโลยีราชมงคลศรีวิชัยวิทยาเขตนครศรีธรรมราช ทุ่งใหญ่ที่เคยเรียนเรื่องนี้มาแล้ว จำนวน 30 คน จากนั้นนำมาตรวจให้คะแนน โดยข้อที่ตอบถูกเป็น 1 คะแนน และข้อที่ตอบผิด หรือไม่ตอบหรือตอบมากกว่าหนึ่งตัวเลือกในข้อเดียวกันเป็น0 คะแนน แล้วนำผลการทดสอบมาคำนวณหาค่าความยากง่าย (Difficulty) และค่าอำนาจจำแนก (Discrimination) ของข้อค าถามแต่ละข้อ

4.9 คัดเลือกข้อค าถามที่มีค่าดัชนีความยากง่ายระหว่าง0.20-0.80 และมีค่าอ านาจ จ าแนกตั้งแต่0.20-0.60 (พวงรัตน์ทวีรัตน์, 2543 : 128-130) จากผลการทดสอบผู้วิจัยได้คัดเลือก ข้อคำถามที่นำมาใช้เป็นแบบทดสอบดังนี้ (ภาคผนวก ค)

4.9.1 ข้อคำถามที่นำมาใช้เป็นแบบทดสอบระหว่างเรียน มีค่าดัชนี ความยากง่ายตั้งแต่0.23-0.73 มีค่าอ านาจจ าแนกตั้งแต่0.20-0.40

4.9.2 ข้อคำถามที่นำมาใช้เป็นแบบทดสอบวัดผลสัมฤทธิ์ทางการเรียน หลังเรียนมีค่าดัชนีความยากง่ายตั้งแต่ 0.23-0.73 มีค่าอำนาจจำแนกตั้งแต่ 0.20-0.46

ี 4.10 นำแบบทดสอบมาหาค่าความเชื่อมั่นิดยใช้สูตรKR-20 ของคูเดอร์ริชาร์ดสัน (ถ้วน สายยศและอังคณา สายยศ, 2543: 215) จากผลการคำนวณปรากฎว่าแบบทดสอบระหว่าง เรียนมีค่าความเชื่อมั่นเท่ากับ 0.80 และแบบทดสอบวัดผลสัมฤทธิ์ทางการเรียนมีค่าความเชื่อมั่น เท่ากับ 0.84 (ภาคผนวกค)

่ 4.11 นำข้อคำถามที่ผ่านการตรวจสอบหาคุณภาพแล้วมาจัดทำเป็นแบบทดสอบ วัดผลสัมฤทธิ์ทางการเรียนฉบับสมบูรณ์เพื่อใช้ในการกระบวนการวิจัยต่อไป

### **ขั้นตอนการสร้างแบบทดสอบวัดผลสัมฤทธิ์ทางการเรียนของบทเรียนบนเว็บแบบ HyperQuest เรื่อง อารมณ์**

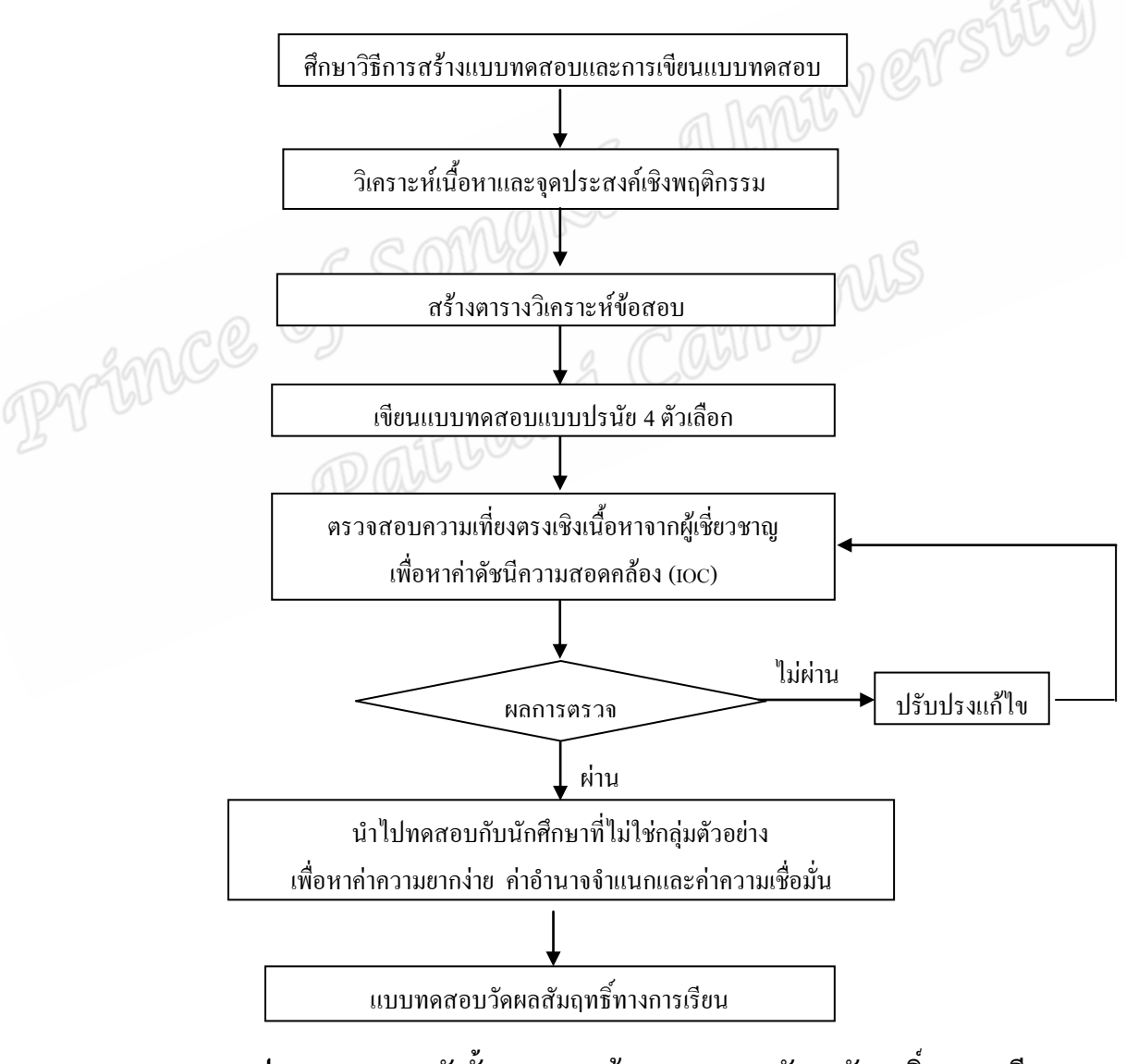

**ภาพประกอบ 8 แผนผังขั้นตอนการสร้างแบบทดสอบวัดผลสัมฤทธิ์ทางการเรียน**

**5. การสร้างแบบสอบถามระดับความพึงพอใจของผู้เรียนที่เรียนด้วยบทเรียนบนเว็บแบบ HyperQuest เรื่อง อารมณ์**

การสร้างแบบสอบถามวัดระดับความพึงพอใจแบบมาตราส่วนประมาณค่า 5ระดับ ตามวิธีการของลิเคิร์ท ผู้วิจัยมีขั้นตอนดังนี้

5.1 ศึกษาวิธีการสร้างแบบประเมินของลิเคิร์ท (Likert Scale)

5.2 กำหนดจุดมุ่งหมายของการศึกษาว่าต้องการทราบในเรื่องใด

5.3 สร้างข้อความให้ครอบคลุมคุณลักษณะที่สำคัญของสิ่งที่ต้องการจะศึกษา

5.4 ให้ผู้เชี่ยวชาญ จำนวน 5 คน ตรวจสอบความถูกต้องของข้อคำถามและลักษณะ พฤติกรรมที่ต้องการวัด (IOC) ในแต่ละประเด็น

5.5 ได้แบบสอบถามความพึงพอใจที่จะน าไปใช้ในขั้นตอนของการวิจัยต่อไป

ลักษณะแบบสอบถามวัดระดับความพึงพอใจเป็นแบบมาตราส่วนประมาณค่า 5 ระดับตามวิธีการของ Likert Scale (อ้างถึงใน พวงรัตน์ ทวีรัตน์, 2543: 107-108) ประกอบด้วย

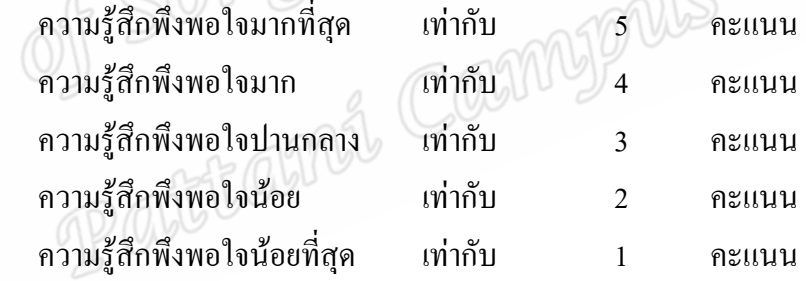

้ เกณฑ์ในการพิจารณาค่าเฉลี่ย ใช้วิธีหาค่าเฉลี่ยแล้วนำมาเปรียบเทียบกับเกณฑ์ใน

การแปลความหมายค่าเฉลี่ยของกลุ่ม ดังนี้

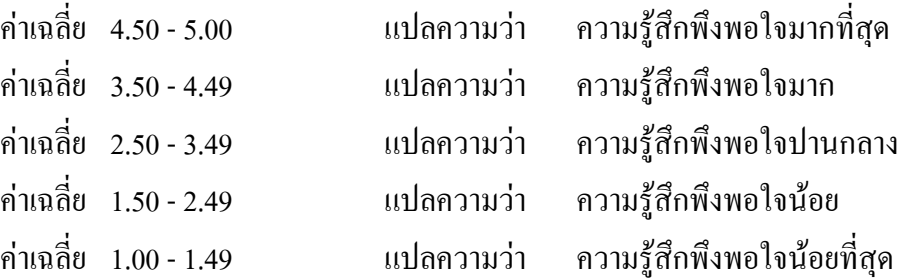

# **ขั้นตอนการสร้างแบบสอบถามวัดระดับความพึงพอใจของบทเรียนบนเว็บ แบบ HyperQuest เรื่อง อารมณ์**

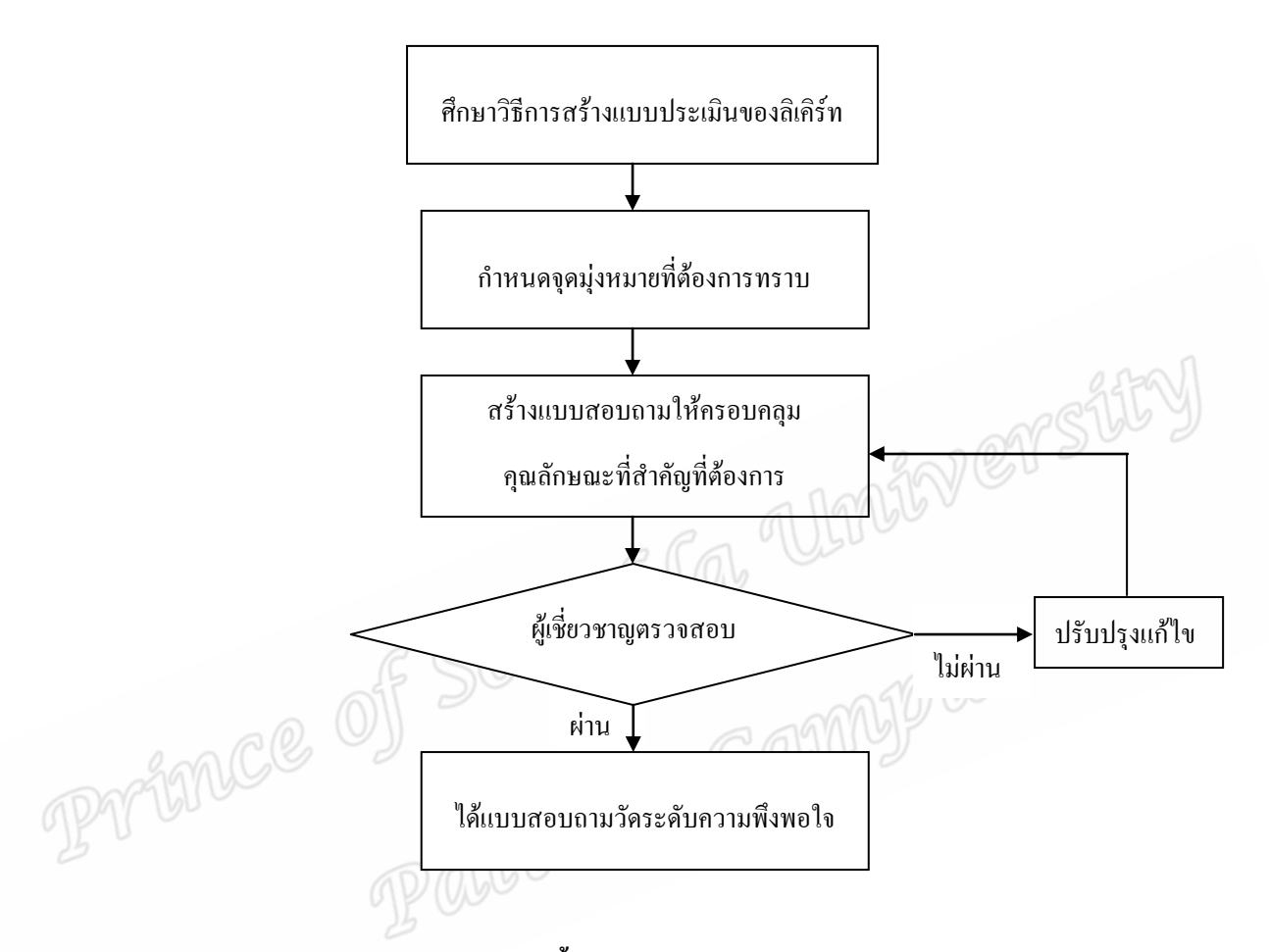

**ภาพประกอบ 9 แผนผังแสดงขั้นตอนการสร้างแบบสอบถามวัดระดับความพึงพอใจของ บทเรียนบนเว็บแบบ HyperQuest เรื่อง อารมณ์** 

### **วิธีการด าเนินการวิจัย**

ผู้วิจัยได้ด าเนินการวิจัยโดยแบ่งเป็น 2 ช่วงคือ 1. การด าเนินการวิจัยเพื่อพัฒนาและหาประสิทธิภาพบทเรียนบนเว็บแบบ HyperQuest เรื่อง อารมณ์ ตามเกณฑ์ 80/80 ที่ผู้วิจัยสร้างขึ้น 2. การดำเนินการวิจัยเพื่อเปรียบเทียบผลสัมฤทธิ์ทางการเรียนของผู้เรียนระหว่าง การเรียนโดยบทเรียนบนเว็บแบบ HyperQuest เรื่องอารมณ์กับการจัดการเรียนรู้แบบปกติและ ศึกษาความพึงพอใจของผู้เรียนที่เรียนด้วยบทเรียนบนเว็บแบบ HyperQuest เรื่อง อารมณ์

### โดยมีการวิจัยในแต่ช่วง ดังนี้

1. การด าเนินการวิจัยเพื่อพัฒนาและหาประสิทธิภาพของบทเรียนบนเว็บแบบ HyperQuest เรื่อง อารมณ์ ที่ผู้วิจัยสร้างขึ้น โดยดำเนินการทดลองกับนักศึกษาระดับปริญญาตรี มหาวิทยาลัยเทคโนโลยีราชมงคลศรีวิชัย วิทยาเขตนครศรีธรรมราช ทุ่งใหญ่ ที่ลงทะเบียนเรียน รายวิชา 01-220-004 จิตวิทยาทั่วไป (General Psychology) ในภาคเรียนที่2 ปีการศึกษา 2553

#### **ขั้นเตรียมการพัฒนา**

1.1 จัดเตรียมสื่อ อปกรณ์ และเครื่องมือ สำหรับการวิจัย ซึ่งประกอบด้วย

- เอกสารส าหรับนักศึกษาที่ใช้ประกอบระหว่างการเรียน

- เครื่องคอมพิวเตอร์จ านวน 31 ชุด (นักศึกษา1 คนต่อคอมพิวเตอร์

1 ชุด และผู้สอนอีก1 ชุด)

1.2 จัดเตรียมสถานที่ส าหรับการสอนด้วยบทเรียนบนเว็บแบบ HyperQuest เรื่อง อารมณ์โดยใช้ห้องปฏิบัติการคอมพิวเตอร์ อาคารสารสนเทศ มหาวิทยาลัยเทคโนโลยี ราชมงคลศรีวิชัย วิทยาเขตนครศรีธรรมราช ทุ่งใหญ่

### **ขั้นด าเนินการพัฒนา**

1.3 สุ่มผู้เรียน 3 คนโดยวิธีการสุ่มอย่างง่ายแบ่งเป็นผู้เรียนที่มีระดับผลการเรียน ี สูง กลาง อ่อน อย่างละ 1 คน ด้วยวิธีการจับฉลากเพื่อทำการทดลองแบบกลุ่มเดี่ยว ดังนี้ 1.3.1 ด าเนินการสอนตามขั้นตอนซึ่งระบุไว้ในแผนการจัดการเรียนรู้ 1.3.2 ทดสอบวัดผลการเรียนของนักศึกษา ตามแบบทดสอบวัดผล สัมฤทธิ์ทางการเรียนรู้ของบทเรียนบนเว็บแบบ HyperQuest เรื่อง อารมณ์ 1.3.3 ผู้วิจัยเก็บรวบรวมข้อมูลโดยการสังเกตและสอบถามผู้เข้ารับ

การทดลอง 1.4 นำผลจากการทดลองแบบหนึ่งต่อหนึ่ง มาปรับปรุงบทเรียนบนเว็บ แบบ HyperQuest เรื่อง อารมณ์ 1.5 สุ่มผู้เรียน 9 คนโดยวิธีการสุ่มอย่างง่ายเพื่อทำการทดลองแบบกลุ่มเล็ก ดังนี้ 1.5.1 ด าเนินการสอนตามขั้นตอนที่ระบุไว้ในแผนการจัดการเรียนรู้ 1.5.2 ทดสอบวัดผลการเรียนของนักศึกษา ตามแบบทดสอบวัดผล สัมฤทธิ์ทางการเรียนรู้ของบทเรียนบนเว็บแบบ HyperQuest เรื่อง อารมณ์ 1.5.3 น าผลคะแนนที่ได้มาหาประสิทธิภาพของบทเรียนบนเว็บแบบ

HyperQuest เรื่อง อารมณ์

1.5.4 ตรวจสอบผลการหาประสิทธิภาพกับเกณฑ์ 80/80

1.6 นำผลจากการทดลองกลุ่มเล็ก มาปรับปรุงบทเรียนบนเว็บแบบ HyperQuest

เรื่อง อารมณ์

1.7 สุ่มผู้เรียน 30 คนโดยวิธีการสุ่มอย่างง่ายเพื่อท าการทดลองแบบภาคสนาม ดังนี้

 1.7.1 ด าเนินการสอนตามขั้นตอนซึ่งระบุไว้ในแผนการจัดการเรียนรู้ 1.7.2 ทดสอบวัดผลการเรียนของนักศึกษา ตามแบบทดสอบวัดผล

สัมฤทธิ์ทางการเรียนรู้ของบทเรียนบนเว็บแบบ HyperQuest เรื่อง อารมณ์ 1.7.3 น าผลคะแนนที่ได้มาหาประสิทธิภาพของบทเรียนบนเว็บแบบ

HyperQuest เรื่อง อารมณ์

1.7.4 ตรวจสอบผลการหาประสิทธิภาพกับเกณฑ์ 80/80 หากไม่ผ่าน ให้ปรับปรุงและทดลองซ้ า

1.8 นำผลจากการทดลองแบบภาคสนาม มาปรับปรุงบทเรียนบนเว็บแบบ HyperQuest เรื่อง อารมณ์

่ 2. การดำเนินการวิจัยเพื่อเปรียบเทียบผลสัมฤทธิ์ทางการเรียนของผู้เรียนระหว่าง การเรียนโดยบทเรียนบนเว็บแบบ HyperQuest กับการจัดการเรียนรู้แบบปกติ เรื่องอารมณ์และ ้ศึกษาความพึงพอใจของผู้เรียนที่เรียนด้วยบทเรียนบนเว็บแบบ HyperQuest เรื่องอารมณ์ โดยทำ การทดลองกับนักศึกษาระดับปริญญาตรี มหาวิทยาลัยเทคโนโลยีราชมงคลศรีวิชัย วิทยาเขต นครศรีธรรมราช ทุ่งใหญ่ ที่ลงทะเบียนเรียนรายวิชา 01-220-004 จิตวิทยาทั่วไป (General Psychology) ในภาคเรียนที่ 2 ปีการศึกษา 2553

### **ขั้นเตรียมเครื่องมือที่ใช้ในการทดลอง**

1. เตรียมเครื่องมือที่ใช้ในการทดลอง ได้แก่ 1.1 บทเรียนบนเว็บแบบ HyperQuest เรื่อง อารมณ์ 1.2 แผนการจัดการเรียนรู้ เรื่อง อารมณ์ 1.3 แบบทดสอบวัดผลสัมฤทธิ์ทางการเรียน 1.4 แบบสอบถามระดับความพึงพอใจของผู้เรียน ่ 2. เตรียมกลุ่มตัวอย่างในเรื่องของ วัน เวลา และสถานที่ ที่จะทำการทดลอง 3. เตรียมห้องทดลองโดยให้นักเรียน 1 คน ต่อเครื่องคอมพิวเตอร์1 เครื่อง

### **ขั้นด าเนินการทดลอง**

1. สุ่มนักเรียนโดยวิธีสุ่มอย่างง่าย (Simple random sampling) มาจำนวน 60 คน

2. สุ่มอย่างง่ายออกเป็น 2 กลุ่ม ๆ ละ30 คน

3. สุ่มอย่างง่ายเพื่อแบ่งกลุ่มตัวอย่างออกเป็น 2 กลุ่มโดยกลุ่มที่1 เป็นกลุ่มทดลอง เรียนโดยบทเรียนบนเว็บแบบ HyperQuest เรื่องอารมณ์ และกลุ่มที่2 เป็นกลุ่มควบคุมเรียนโดย การสอนแบบปกติเรื่องอารมณ์

4. ด าเนินการจัดกิจกรรมการเรียนโดยให้กลุ่มทดลองเรียนโดยบทเรียนบนเว็บ แบบ HyperQuest เรื่องอารมณ์ท ากิจกรรมและแบบทดสอบระหว่างเรียน โดยใช้ชั่วโมงเรียนใน รายวิชาจิตวิทยาทั่วไป ซึ่งผู้วิจัยเป็นผู้คำเนินการควบคุมการทดลองด้วยตนเอง โดยผู้วิจัยได้กำหนด ระยะเวลาในการทดลอง ดังตาราง3

5. ด าเนินการจัดกิจกรรมการเรียนโดยให้กลุ่มควบคุมเรียนเนื้อหาเรื่องอารมณ์โดย ึการจัดการเรียนรู้แบบปกติ ทำกิจกรรมเป็นกลุ่มในใบงานที่กำหนดให้ ซึ่งผู้วิจัยได้เป็นผู้ดำเนินการ ิ สอนตามแผนการจัดการเรียนรู้ที่เขียนไว้ โดยผู้วิจัยได้กำหนดระยะเวลาในการทดลอง ดังตาราง3

### **ตาราง 3 ระยะเวลาในการทดลองตามแผนการจัดการเรียนรู้ เรื่องอารมณ์**

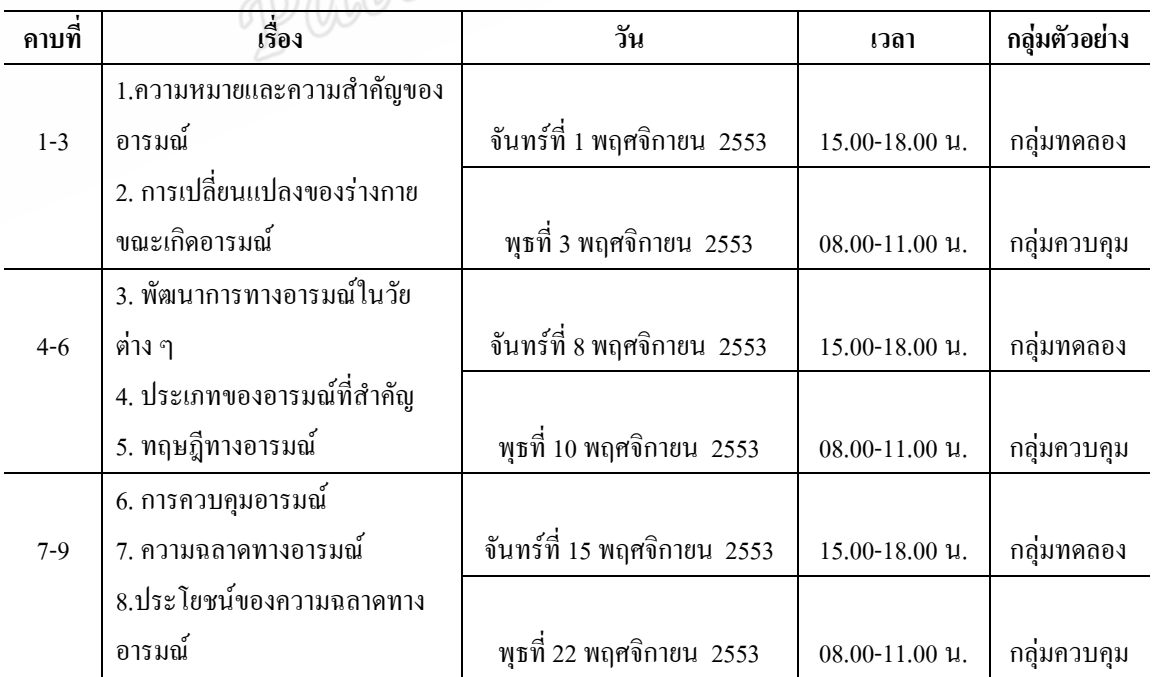

6. เมื่อเรียนจนครบทุกขั้นตอนแล้วให้กลุ่มทดลองและกลุ่มควบคุมทำแบบทด ี สอบวัดผลสัมฤทธิ์ทางการเรียน โดยใช้ข้อสอบฉบับเดียวกัน จากนั้นนำไปวิเคราะห์ข้อมูลโดยใช้ การทดสอบค่าที(t-test) แบบเป็นอิสระจากกัน

7.วัดระดับความพึงพอใจของนักศึกษาที่มีต่อบทเรียนบนเว็บแบบ HyperQuest เรื่องอารมณ์โดยใช้แบบสอบถามวัดระดับความพึงพอใจเป็นแบบมาตราส่วนประมาณค่า5 ระดับ

### **การวิเคราะห์ข้อมูล**

การวิจัยครั้งนี้ผู้วิจัยได้วิเคราะห์ข้อมูลดังนี้

1. หาประสิทธิภาพบทเรียนบนเว็บแบบ HyperQuest เรื่อง อารมณ์โดยหา ประสิทธิภาพของกระบวนการประสิทธิภาพของผลลัพธ์ ( $\rm E_{1}/E_{2}$ ) (ไชยยศ เรื่องสุวรรณ 2533: 129)

2. เปรียบเทียบคะแนนจากการทดสอบวัดผลสัมฤทธิ์ทางการเรียนระหว่างกลุ่ม ทดลองกับกลุ่มควบคุม โดยใช้การทดสอบค่าทีแบบเป็นอิสระจากกัน (t-test Independent Sample)  $(w$ วงรัตน์ ทวีรัตน์, 2540: 162)

3. ศึกษาระดับความพึงพอใจของผู้เรียนที่เรียนโดยบทเรียนบนเว็บแบบ HyperQuest เรื่องอารมณ์ โดยใช้ค่าเฉลี่ยและค่าเบี่ยงเบนมาตรฐาน

**สถิติที่ใช้ในการวิเคราะห์ข้อมูล**

การวิจัยครั้งนี้มีสถิติที่ใช้ในการวิเคราะห์ข้อมูล ดังนี้ **1. สถิติที่ใช้ในการหาประสิทธิภาพของบทเรียนบนเว็บแบบ HyperQuest เรื่อง อารมณ์ ใช้สูตร E<sup>1</sup> / E2 (ไชยยศ เรืองสุวรรณ, 2533: 139)** 

80 ตัวแรก หมายถึง คะแนนเฉลี่ยของกลุ่มตัวอย่างที่ได้จากการทำแบบทดสอบ ระหว่างเรียนหรือชิ้นงานทั้งหมด เมื่อคิดเป็นร้อยละแล้วได้ไม่น้อยกว่า 80

$$
E_{\rm l} = \frac{\sum X}{\rm A} \times 100
$$

- เมื่อ  $E_{1}$ แทน ประสิทธิภาพของกระบวนการที่จัดไว้ในบทเรียน  $\sum {\rm X}$  แทน คะแนนรวมของนักศึกษาจากการทำแบบทดสอบ ระหว่างเรียน หรือชิ้นงาน A แทน คะแนนเต็มทั้งหมดของแบบทดสอบระหว่างเรียน
	- N แทน จำนวนผู้เรียนในกลุ่มตัวอย่าง

80 ตัวหลัง หมายถึง คะแนนเฉลี่ยของกลุ่มตัวอย่างที่ได้จากการทำแบบทดสอบ วัดผลสัมฤทธิ์ทางการเรียนหลังเรียน เมื่อคิดเป็นร้อยละแล้วได้ไม่น้อยกว่า 80

$$
E_z = \frac{\sum F}{B} \times 100 \, \text{MeV}
$$

เมื่อ  $\mathbf{E}_{_2}$  แทน ประสิทธิภาพของบทเรียนในการเปลี่ยนพฤติกรรมของ Primce ผู้เรียน ี ……<br>แทน คะแนนรวมของนักศึกษาจากการทำแบบทดสอบวัดผล  $\sum$ F สัมฤทธิ์ทางการเรียน B แทน คะแนนเต็มทั้งหมดของแบบทดสอบวัดผลสัมฤทธิ์ ทางการเรียน N แทน จำนวนผู้เรียนในกลุ่มตัวอย่าง

**2. สถิติที่ใช้ในการหาคุณภาพของแบบทดสอบวัดผลสัมฤทธิ์ มีขั้นตอนดังนี้**

2.1 การหาค่าความเที่ยงตรงด้านเนื้อหา (Content Validity)ของ แบบทดสอบวัดผลสัมฤทธิ์โดยใช้สูตร (พวงรัตน์ ทวีรัตน์, 2540: 117 ) ดังนี้

$$
LOC = \frac{\sum R}{N}
$$

เมื่อ IOC แทน ดัชนีความสอดคล้องระหว่างข้อสอบกับ วัตถุประสงค์เชิงพฤติกรรม  $\sum R$  แทน ผลรวมคะแนนความคิดเห็นของผู้เชี่ยวชาญ ทั้งหมด N แทน จ านวนผู้เชี่ยวชาญ

2.2 ค่าความยากง่ายของแบบทดสอบวัดผลสัมฤทธิ์ทางการเรียน โดยใช้

สูตร(พวงรัตน์ ทวีรัตน์, 2540: 129)

$$
P = \frac{R}{N}
$$

R (พ.ศ. จำนวนผู้ตอบถูกในแต่ละข้อ แทน จำนวนผู้เข้าสอบทั้งหมด

2.3 การหาค่าอำนาจจำแนก (Discrimination) ของแบบทดสอบ โดยใช้  $\begin{CD} \begin{pmatrix} 0 & 0 & 0 \end{pmatrix} & 0 & 0 & 0 \end{pmatrix}$ 2.3 การหาค่าอำนาจจำแ

$$
D = \frac{R_{\scriptscriptstyle U} - R_{\scriptscriptstyle L}}{\frac{N}{2}}
$$

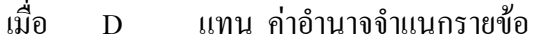

 $\mathbf{R}_{\mathrm{u}}$  แทน จำนวนนักเรียนที่ตอบถูกในกลุ่มเก่ง

 $R_{\tau}$ แทน จ านวนนักเรียนที่ตอบถูกในกลุ่มอ่อน

N แทน จำนวนผู้สอบทั้งหมด

2.4 การหาค่าความเชื่อมั่นของแบบทดสอบ (Reliability) โดยใช้สูตร KR-20ของคูเดอร์-ริชาร์ดสัน (ล้วน สายยศและอังคณา สายยศ, 2543: 215)

$$
r_{\scriptscriptstyle H} = \frac{n}{n-1} \left\{ 1 - \frac{\sum pq}{s_{\scriptscriptstyle t}^2} \right\}
$$

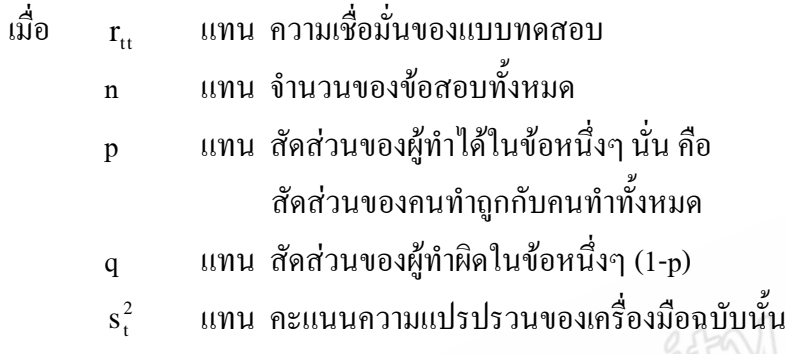

**3. สถิติที่ใช้ในการทดสอบสมมติฐาน เพื่อเปรียบเทียบผลสัมฤทธิ์ทางการเรียน ระหว่างการเรียนด้วยบทเรียนบนเว็บแบบHyperQuest กับการจัดการเรียนรู้แบบปกติ เรื่องอารมณ์ใช้สูตรค่าที(t-test) แบบเป็นอิสระจากกัน (พวงรัตน์ทวีรัตน์, 2540: 162-163)** 

$$
t = \frac{\sum_{i=1}^{n} S_i^2}{\sqrt{\frac{S_1^2}{n_1} + \frac{S_2^2}{n_2}}}
$$
\nIn this, we have  $f(x) = \frac{\left\{\frac{S_1^2}{n_1} + \frac{S_2^2}{n_2}\right\}}{\left(\frac{S_1^2}{n_1}\right)^2 + \left(\frac{S_2^2}{n_2}\right)^2}$ 

- เมื่อ *t* แทน ค่าสถิติที่ใช้พิจารณาใน t - distribution *X*1 แทน คะแนนเฉลี่ยของกลุ่มทดลอง  $\overline{X}_2$ แทน คะแนนเฉลี่ยของกลุ่มควบคุม
	- $S_{\scriptscriptstyle 1}$ แทน ค่าเบี่ยงเบนมาตรฐานของกลุ่มทดลอง
	- $S_{\scriptscriptstyle 2}$ แทน ค่าเบี่ยงเบนมาตรฐานของกลุ่มควบคุม
	- $n_{\scriptscriptstyle 1}$ แทน จ านวนกลุ่มตัวอย่างกลุ่มทดลอง
	- $n_{\scriptscriptstyle 2}$ แทน จ านวนกลุ่มตัวอย่างกลุ่มควบคุม

**4. สถิติที่ใช้ในการหาระดับความพึงพอใจของผู้เรียนที่มีต่อบทเรียนบนเว็บแบบ HyperQuest เรื่อง อารมณ์**

4.1 การหาค่าเฉลี่ย (Mean) (พวงรัตน์ ทวีรัตน์, 2540: 138)

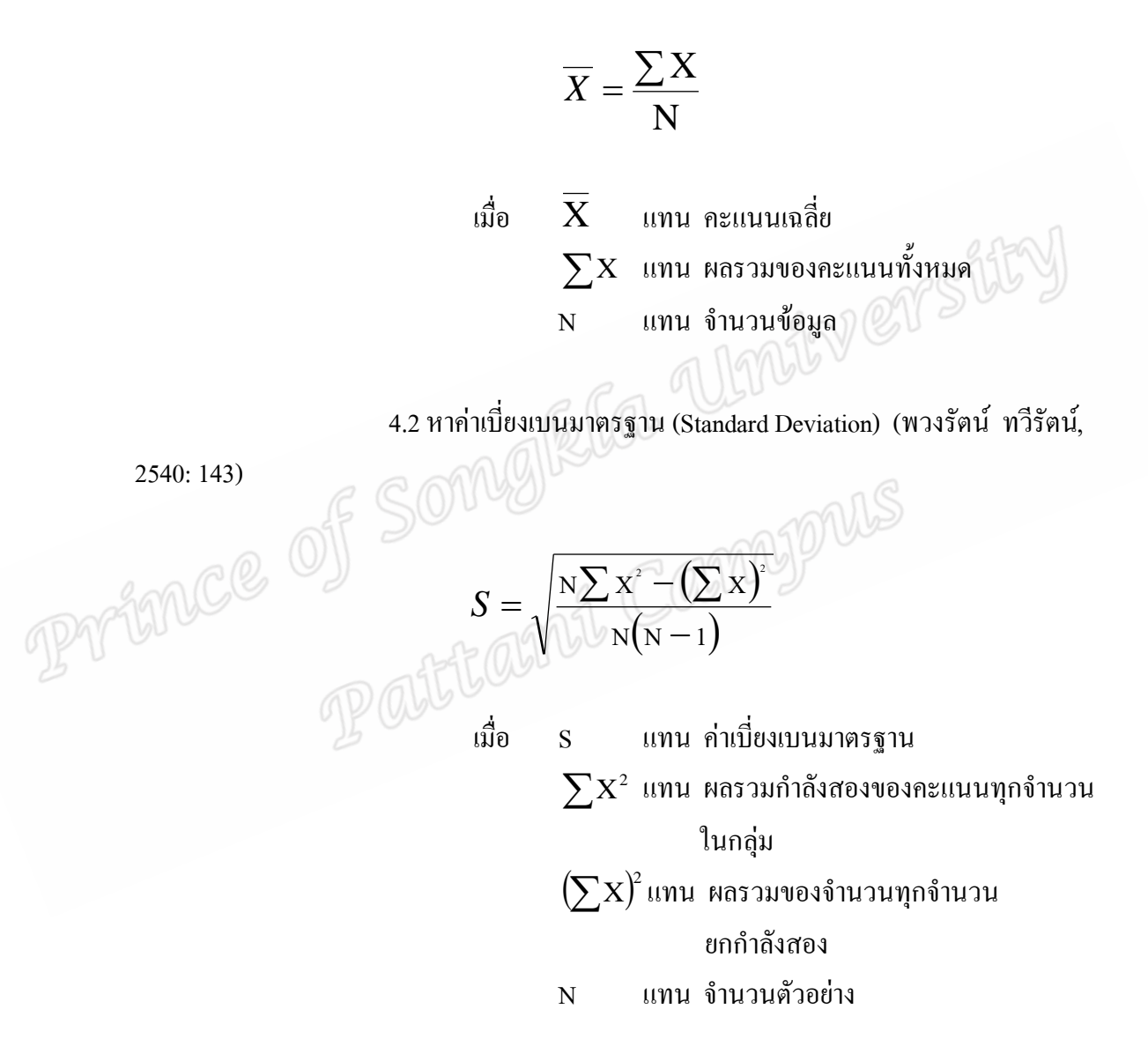